## Parallelizing a Simple Genetic Algorithm: Robbie the Robot

The purpose of my project was to implement and parallelize a simple genetic algorithm which searches for strategies for exploring a 2-d space in search of objects based on local information. For the anthropomorphization of this task I refer the reader to my proposal. I will begin with the concepts in the first code listing (Robbie.hs) which give the primitives necessary to understand the algorithm constructed in the second code listing.

The namesake of this project, Robbie, requires three data structures: a 2-d array, a place to store his position and level of achieved reward, and a genome mapping states to actions. I chose to represent these things (encapsulated in the type Sim) with nested MArray's, a nonnested MArray, and an IntMap Label where Label is an enum which is in all cases directly mapped to the functions its enumerations represent. This is necessary for creating the practically required reverse mapping (we cannot have a Map  $(Sim \rightarrow I0 \, Sim)$ ) Int without the intermediate enum because there is at least no obvious way for types Sim -> IO Sim to be Ord'ered).

The important capabilities provided by Robbie.hs for these data structures are the ability to create randomly initialized Genome's; wrap Genome's in fresh, randomly generated RobbieWorld's and RobbieState's; advance these simulations and extract scores from them; and mutate and crossover Genome's between generations. These behaviors are represented in obvious enough ways by the exports of the Robbie module. The most important fact about its internals has to do with the choice to use arrays. Arrays in Haskell are a complicated business; I wanted to follow through on the most obvious way to make a 2-d or 1-d array without using unsafe operations as would have been necessary with the vector package—as far as I can tell. the array packages offers to forms of safety for MArray's: through the IO monad and the ST monad. The greatest benefit of the ST monad is that it is escapable, as can be seen from the signature of the runST(U)Array functions found in Data.Array.ST. However, there is no clear point in my program where it is possible to leave arrays to be frozen and never thawed again, and Data.Array.ST offered no guidance—nor did any of the obvious places to look for Haskell instruction—on how, safely, to do this. It was not clear to me that there was in fact, a way, and escaping a monad once was not sufficient for my algorithm's purposes. Being familiar with the IO monad (and it not requiring the trickery of an uninitialized type parameter that can only appear in function signatures), I switched to using IOArray's and IOUArray's. The pervasiveness of the IO monad in the Robbie module was somewhat convenient in the end, as it made random number generation possible from each of the locations that needed it (rather than splitting an extensive tree of generators at the root of the program). This choice made no difference to the sequential implementation of the algorithm in Main.hs, but it would be very consequential for the parallel version.

First let us briefly address what is implemented in Main.hs. The section labeled "Main and Helpers" is command line argument pre-processing and a single core function which unfortunately could not in any way be parallelized: the initialization of the Genomes (the type checker did not agree with my attempt to write any combinators additional to those in Control.Monad.Par.Combinator). The core of the algorithm is in the functions evolveS and evolveP. Two small monadic combinators are very helpful to understand in reading this code, which I called iterateNM(1/2/3) (almost every permutation of the arguments was convenient at some point). iterateNM(1/2/3) simple does what Control.Monad.Loop.Iterate does but for a finite number of steps; it concatenates the execution of N monadic actions end-to-end; it is a sure sign of the non-parallelizable components of our algorithm! Both evolveS and evolveP begin with a core loop that runs fresh simulators around each Genome for nSteps iterations, sampleSize times. Following some logging, rank selection is used to repopulate. As an aside, rank selection was neatly reimplemented here (with more than passing knowledge of the random-fu library I surely could have used a Categorical distribution to do the same) by selecting uniformly from an array of numbers which, modulo a certain number, represent each genome with the multiplicity of their rank. A mutation operation and a pairwise crossover operation are then performed on each genome and on length genomes 'quot' 2 pairs of genomes, respectively. Both evolveS and evolveP return a now population of genomes (or the current one, if it is presently the last iteration) along with a mock-stateful index.

The reason that the creep of the IO monad from the previous module was worth noting is that it severely limited the parallelism option available to the main function. To my chagrin, it entirely ruled out the deterministic parallelism that we discussed in class. To understand why exactly, we could look at the type of the function that seems to be our closest enabler:

```
withStrategyIO :: Strategy a -> a -> IO a.
```
It would seem that given that the most important functions in our program are something like

act :: Sim -> IO Sim

or

## mutateGenome :: Genome -> IO Genome

that we could make this work. Why can we not do some kind of parMap as offered by sublibraries of Control.Parallel.Strategies over the [Sim] or [Genome] types that occur at all the most expensive steps of our program? The reason is that what we really need is not just a parallel map, but a parallel mapM. While it is simple enough to parMap a function such as act to produce [IO Sim] or [IO Genome], withStrategyIO or usingIO allow us to parallelize the reduction to normal form of the type *within* the 10 monad, which is entirely sequential! We really want to parallelize the *bind* operation, which Control.Parallel.Strategies offers us no way to do; there is nothing that helps us with the transformation from  $[10 a]$  -> IO [a]. The Par monad as such does not help us here either; but Control.Monad.Par.IO does offer an IO transformer monad applied to Par, whose crucial capability is encapsulated in the combination of  $runParIO :: ParIO a \rightarrow IO a$  and the associated MonadIO instance providing liftIO :: IO a -> ParIO a. With a bidirectional translation between monads available to us, the parMapM operation offered by both the Par and ParIO monads can be grafted onto all of the obvious places by composing any mapping function with liftIO and composing the output of the map itself with runParIO. In our case, the non-determinism this introduces is not a problem since we are guaranteed that no dependence exists between Genomes; at most, there is a dependence between two Genomes which are being recombined, in which case the pair is the atomic unit.

Unfortunately, the parallel performance comparison was underwhelming. As a mixed Windows/Linux user I encountered insurmountable difficulties attempting to view threadscope evaluations, so the best data I had are anecdote and the short reports emitted by the program itself such as the following on two runs with identical settings, the first with the --par flag and the second without.

Listing 1: compiled with stack ghc -- -02 -Wall src/Robbie.hs app/Main.hs -threaded -rtsopts -eventlog: bash $\$\ ./$ Main 100 10 20 5 0.5 0.001 0.8 1 log.txt  $-par$  $+RTS$   $-N8$   $-s$   $-1s$   $-RTS$  $464,222,320$  bytes allocated in the heap  $16, 158, 472$  bytes copied during GC  $1,163,408$  bytes maximum residency  $(6 \text{ sample}(s))$  $122,736$  bytes maximum slop 1 MB total memory in use (0 MB lost due to fragmentation) Tot time ( elapsed ) Avg pause Max pause Gen 0 71 colls, 71 par 0.328 s 0.055 s 0.0008 s 0.0060 s Gen 1 6 colls, 5 par 0.078 s 0.008 s 0.0013 s 0.0030 s Parallel GC work balance:  $34.93\%$  (serial  $0\%$ , perfect  $100\%$ ) TASKS: 18 (1 bound, 17 peak workers  $(17 \text{ total})$ , using  $-N8$ )  $SPARKS: 0(0\text{ converted}, 0\text{ overhead}, 0\text{ did}, 0\text{ GC'd}, 0\text{ fixed})$ INIT time  $0.000 s$  (  $0.004 s$  elapsed) MUT  $time$   $7.734 s$   $(8.409 s$  elapsed)  $GC$  time  $0.406 s$  (  $0.063 s$  elapsed) EXIT time  $0.000 s$  (  $0.009 s$  elapsed) Total time  $8.141 s$  ( $8.485 s$  elapsed) Alloc rate 60,020,663 bytes per MUT second Productivity 95.0\% of total user, 99.1\% of total elapsed Listing 2: compiled with stack ghc -- -02 -Wall src/Robbie.hs app/Main.hs -threaded -rtsopts -eventlog: bash $\$\ ./$ Main 100 10 20 5 0.5 0.001 0.8 1 log.txt +RTS −  $N8 - s - ls$   $-RTS$  $371,853,112$  bytes allocated in the heap  $33,945,088$  bytes copied during GC  $1,556,792$  bytes maximum residency  $(13 \text{ sample}(s))$  $495,304$  bytes maximum slop 1 MB total memory in use (0 MB lost due to fragmentation)

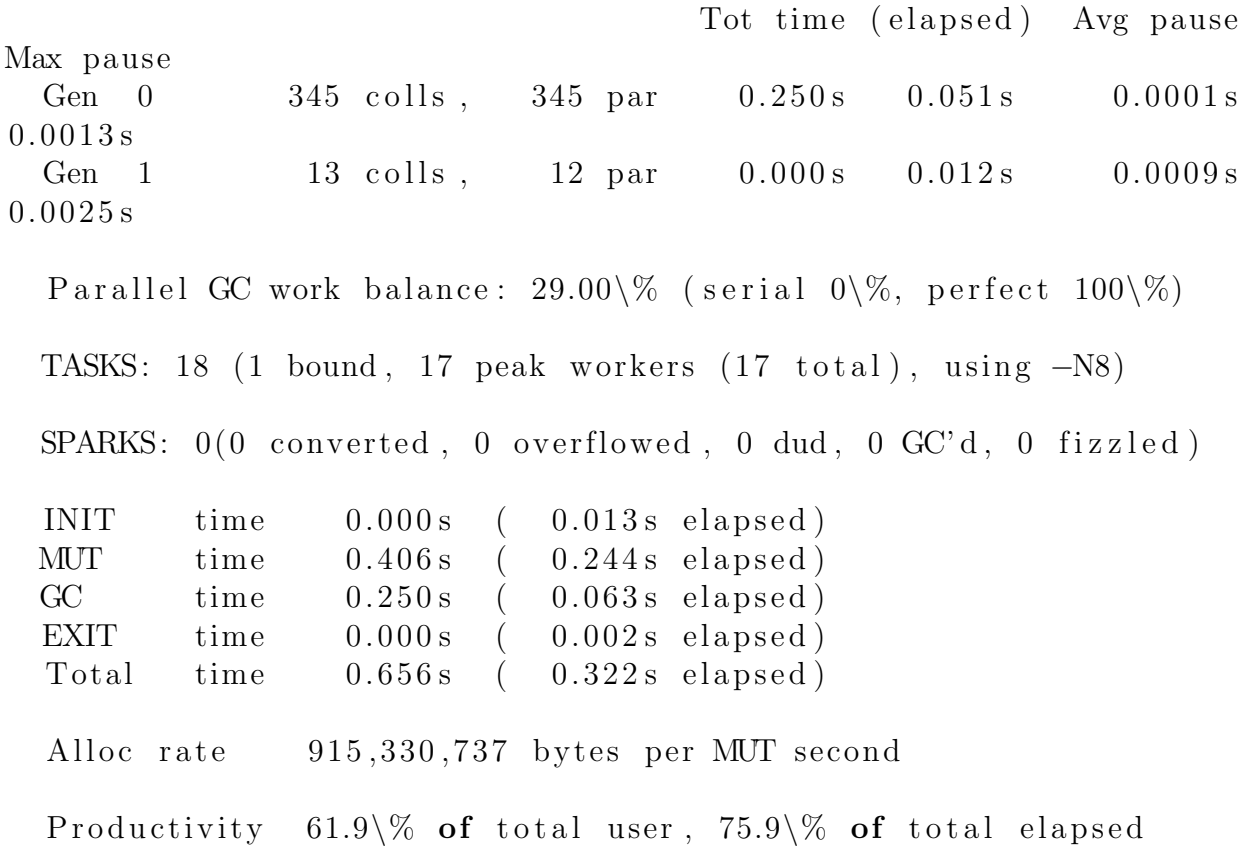

It is thoroughly puzzling to me why the opaque facilities of the ParIO monad did not do the program any service here. It appears that however poorly-grained the load balancing may be (Control.Monad.Par.Combinators does not provide a lot of chunking faculty that I understood how to use) there simply was no forking of tasks beyond one processor, and no sparks were created even though threading is enabled and all cores were made available. Sometimes when directly using stack run, it appears that the parallelized version completes faster, though this is very hard to measure with the overhead tasks building seems to incur, but neither the messages shown above nor the eventlog appear in any place I can locate. While ultimately as far as coding style is concerned, the algorithm was parallelizable in a very modular way, it appears to have failed to generate any benefit in this case, largely due to the restrictions of such pervasive work in the IO monad, out of necessity.

Listing 3: Robbie.hs (datastructures and transformations)

```
1 module Robbie (
2 Sim
3 , Genome
4 , mkSimWithGenome
5 , mkGenome
6, \quad act
7 , crossGenomes
8 , mutateGenome
9, readScore
10 , ratioFromFloat
11 ) where
12
13 −−−−−−−−−−−−−−−−−−−−−−−−−−−−−−−−−−−−−−−−−−−−−−−−−−−−−−−−−−−−−−−−−
```

```
14
15 {−
16 function imports:
17 - \}18
19 import System .Random( randomRs, randomR,
20 getStdRandom, randomRIO,
21 newStdGen )
22 import Data. Array. MArray (readArray, writeArray,
23 newArray , newListArray )
24 import Data . Ratio (approxRational, numerator, denominator)
25 import Control.Monad(guard, forM_)
26 import Data .Maybe( catMaybes , fromJust )
27 import Data. List (foldl')
28
29 {−
\label{eq:proba} type \ \ imports:31 - -}
32
33 import Data . Array . IO( IOUArray , IOArray )
34 import Data .Word(Word8 )
35 import Data. IntMap. Strict (IntMap)
36 import Data .Map(Map)
37 import Control. DeepSeq (NFData (..))
38
39 {−
\label{eq:q} 40 \qquad \quad \  \, \textit{qualified} \quad \textit{imports:}41 −}
42
43 import qualified Data. IntMap as IM
44 import qualified Data. Map as M
45 import qualified Data. IntSet as IS
\frac{46}{47}47 −−−−−−−−−−−−−−−−−−−−−−−−−−−−−−−−−−−−−−−−−−−−−−−−−−−−−−−−−−−−−−−−−
48 \left\{-\text{Types}, \text{Instance}\, s, \text{Type } \text{Synonyms } -\right\}49
50 data Sim = Wrap RobbieWorld Genome RobbieState51 data Label = MvRand<br>52 | North
                 North
53 | South
54 | East
55 | West
56 | Stay
57 | Collect
58 deriving (Eq, Ord, Show)
59
60 instance NFData Label where
61 rnf a = a 'seq' ()
62
63 instance NFData Sim where
64 rnf (Wrap rw gnm rs) = rnf gnm 'seq' rw 'seq' rs 'seq' ()
65
66 type Action = (Sim \rightarrow IO Sim)67 type RobbieWorld = IOArray Int (IOUArray Int Word8)
68 type Genome = IntMap Label
69 type RobbieState = IOUArray Word8 Int
70
71 −−−−−−−−−−−−−−−−−−−−−−−−−−−−−−−−−−−−−−−−−−−−−−−−−−−−−−−−−−−−−−−−−
72 \left\{ - \text{Constants } - \right\}73
74 mistakePenalty :: Int
75 mistakePenalty = 576
77 reward Collect :: Int
78 rewardCollect = 179
80 globalEps :: (RealFrac c) \Rightarrow c
81 globalEps = 0.001
```

```
82
83 labels :: [Label]
84 labels = [MvRand, North, South, East, West, Stay, Collect]
85
86 actions :: [Action]
87 actions = [mvRand, north, south, east, west, stay, collect]
88
89 hashes \colon [Int]
90 hashes = do
91 let vs = [0..2]92 n <− vs
93 s <− vs
94 e <− vs
95 \text{w} \leftarrow \text{vs}96 h \leftarrow v s97 guard (h / = 0)98 guard ( ( length $ filter (==0) [n, s, e, w, h ] (3)99 return $ hashLoc h s n e w
100
101 actMap : : Map Label Action
102 actMap = M. fromList \frac{102}{100} abels actions
103
104 labelMap : : IntMap Label
105 labelMap = IM. fromList \ zip [1..7] labels
106
107 rLabelMap :: Map Label Int
108 rLabelMap = M. fromList \ zip labels [1..7]
109
110 −−−−−−−−−−−−−−−−−−−−−−−−−−−−−−−−−−−−−−−−−−−−−−−−−−−−−−−−−−−−−−−−−
111 \{- Evolution -\}112
113 mutateGenome :: (RealFrac c) \Rightarrow c \Rightarrow Genome \Rightarrow IO Genome
114 mutateGenome frac g_{nm} =do
115 let size = IM.size gnm
116 (nm, dnm) = ratioFromFloat frac
117
118 rs <- sequence $ replicate size $ randomRIO (1,dnm)
119 g \leftarrow newStdGen
120
121 let keys = map snd $ filter dropRatio $ zip rs $ IM. keys gnm
122 dropRatio (r, ) = if r > nm then False else True
123 vs = noNothingLkup rLabelMap M. lookup $ noNothingLkup gnm IM. lookup keys
124 mutns = mapMutants vs \text{\$ randomRs } (1,7) \text{ g}125 newIMap = fold1' mdf gnm $ zip keys $ noNothingLkup labelMap IM. lookup mutns
126
127 return newIMap
128
129 mapMutants :: (Eq \ a) \Rightarrow |a| \Rightarrow |a| \Rightarrow |a|130 mapMutants e@(b:bs) (c:cs) | c /= b = c : mapMutants bs cs
131 b \qquad otherwise = mapMutants e cs
132 mapMutants [] = []133 mapMutants [ ] = [ ]
134
135 mdf :: Genome \Rightarrow (Int, Label) \Rightarrow Genome
136 mdf gnm (k, a) = IM. update (\n-> Just a) k gnm
137
138 crossGenomes : : Genome −> Genome −> IO (Genome , Genome )
139 crossGenomes gnmA gnmB = do
140 let n = IM.size gnmA
141 r \leftarrow randomRIO (1, n - 1)
142 let part = IS from AscList $ take r $ IM keys gnmA
143 (btmA, topA) = IM. partition With Key (\k _ -> IS. member k part) gnmA<br>144 (btmB, topB) = IM. partition With Key (\k _ -> IS. member k part) gnmB
              (\text{btmB, topB}) = \text{IM. partitionWithKey } (\{ k \text{ . } \rightarrow \text{ IS . member } k \text{ part}) \text{ gmmB}145 return (btmA 'IM. union ' topB, btmB 'IM. union ' topA)
146
147 −−−−−−−−−−−−−−−−−−−−−−−−−−−−−−−−−−−−−−−−−−−−−−−−−−−−−−−−−−−−−−−−−
148 \left\{ - \text{Stepping} \text{ Simulations} \text{ Forward } - \right\}
```
149

```
150 act :: Action
151 act \text{sim@}(\text{Wrap rw} \text{gm rs}) = \text{do}152 \qquad \qquad \text{sur} \leq \text{- sense} rw rs
153 let step = fromJust $M. lookup 1b1 actMap 154 lb1 = fromJust $M. lookup 1541\,\mathrm{bl} = fromJust \frac{1}{3} IM. lookup sur gnm
155 step sim
156
157 sense :: RobbieWorld -> RobbieState -> IO Int
158 sense rw rs = do159 x \leftarrow \text{readArray rs} 1160 y \lt readArray rs 2
161 hashLoc \langle$> access2d (x, y) rw
162 \langle * \rangle access2d (x+1, y) rw
163 \langle *\rangle access2d (x-1, y) rw
164 \leq \gg \text{access2d} \ \ (\text{x}, \ \text{y+1}) \ \text{rw}165 <∗> access2d (x, y−1) rw
166
167 access2d :: (Int, Int) \rightarrow RobbieWorld \rightarrow IO Word8
168 \arccos 2d (x, y) rw = do
169 row <− readArray rw x
170 readArray row y
171
172 mvRand :: Action
173 mvRand sim = do
174 r \leq -\text{getStdRandom } \$ \text{ random } R (2,5)175 let \text{go} = \text{fromJust } $ M. lookup lbl actMap
176 lbl = fromJust $ IM. lookup r labelMap
177 go sim
178
179 collect :: Action
180 collect sim@(Wraprwgmrs) = do181 x \leq readArray rs 1
182 y \lt readArray rs 2<br>183 h \lt access2d (x, y)h \leftarrow \text{access2d} (x, y) rw
184 if h /= 2
185 then return sim
186 else do
187 row <− readArray rw x<br>188 writeArray row y 1
             writeArray row y 1
189 score <− readArray rs 0
190 writeArray rs 0 $ score + rewardCollect
191 return $ Wrap rw gnm rs
192
193 stay :: Action
194 stay sim = return sim
195
196 north :: Action
197 north = move (1,0)198
199 south :: Action
200 south = move (-1,0)201
202 east :: Action
203 e a st = move (0,1)204
205 west :: Action
206 west = move (0, -1)207
208 move :: (Int, Int) \rightarrow Sim \rightarrow IO Sim209 move (i, j) (Wrap rw gnm rs) = do
210 let idx = if i = 0 then 2 else 1
211 ent <- fetchRel (i,j) rs rw<br>212 if ent /= 0if ent /= 0213 then do cur < readArray rs idx
214 writeArray rs idx $ cur + i + j
215 return $ Wrap rw gnm rs
216 else do cur <− readArray rs 0
217 writeArray rs 0 $ cur – mistakePenalty
```

```
218 return $ Wrap rw gnm rs
219
220 fetchRel :: (Int, Int) \rightarrow RobbieState \rightarrow RobbieWorld \rightarrow IO Word8
221 fetchRel (i, j) rs rw = do<br>222 x \leftarrow readArray rs 1
         x \, \leftarrow \, \mathrm{readArray} rs 1
223 y \leftarrow readArray rs 2
224 \text{ access } 2d \text{ } (x + i, y + j) \text{ rw}225
226 −−−−−−−−−−−−−−−−−−−−−−−−−−−−−−−−−−−−−−−−−−−−−−−−−−−−−−−−−−−−−−−−−
227 \quad \left\{ - \begin{array}{c} \textit{``Constructions''} \end{array} - \right\}228
229 mkSimWithGenome :: Int -> Float -> Genome -> IO Sim
230 mkSimWithGenome n frac gnm = do231 \,rw \, — makeRW n\,frac
232 rs <− mkRobbieState n
233 return $ Wrap rw gnm rs
234
235 mkRobbieState :: Int -> IO RobbieState
236 mkRobbieState n =do
237 rs \leq sequence $ replicate 2 $ randomRIO (1,n)238 let es = 0 : (rs + [0])239 newListArray (0, 2) es
240
241 mkGenome :: IO Genome
242 mkGenome = do
243 rs \leftarrow sequence $ replicate (length hashes) $ randomRIO (1,7)
244 let gnm = IM.formatist $ zip hashes lbls
245 lbls = noNothingLkup labelMap IM. lookup rs
246 return gnm
247
248 makeRW :: (RealFrac c) \Rightarrow Int \rightarrow c \rightarrow IO RobbieWorld
249 makeRW n frac = do
250 outer \langle - newArray (0, n+1)<br>251 for M [0... n+1] \hat{\mathbf{s}} \i -> do
         forM [0 \dots n+1] $ \i -> do
252 row \leftarrow newArray<sub>-</sub> (0, n+1)253 writeArray outer i row
254 if i = 0 || i = n + 1255 then do 10^{10}forM [ 0 \ldots n+1] $ \ j -> writeArray row j 0
257 else do
258 writeArray row 0 0
259 writeArray row (n+1) 0
260 forM [ 1 . . n ] \text{\$ } \setminus j \Rightarrow do
261 r \leftarrow \text{shift} \, \text{mm} \, \langle \text{\$}\rangle \, \text{getStdRandom} \, \, \text{(randomR} \, \, (1 \, \text{dmm}))262 writeArray row j r
263 return outer
264 where
265 shift s x = if x > s then 1 else 2
266 (nm, dnm) = ratioFromFloat frac
267
268 −−−−−−−−−−−−−−−−−−−−−−−−−−−−−−−−−−−−−−−−−−−−−−−−−−−−−−−−−−−−−−−−−
269 \{- Utilities & Abbreviations -}
270
271 noNothingLkup :: b -> (a -> b -> Maybe c) -> [a] -> [c]
272 noNothingLkup m lkup ks = catMaybes $ map (flip lkup m) ks
273
274 hashLoc : : Word8 −> Word8 −> Word8 −> Word8 −> Word8 −> Int
275 hashLoc h n s e w = sum $ zipWith (*) integralLoc powersOf3 where
276 integralLoc = map fromIntegral [h, n, s, e, w]277 powersOf3 = iterate (3*) 1
278
279 read Score :: Sim \rightarrow IO Int<br>280 read Score (Wrap \frac{1}{2} rs) =
    readScore (Wrap = rs) = readArray rs 0
281
282 ratioFromFloat :: (RealFrac c) \Rightarrow c \rightarrow (Integer, Integer)
283 ratioFromFloat frac = (numerator rt, denominator rt)
284 where rt = approx Rational frac global Eps
285
```
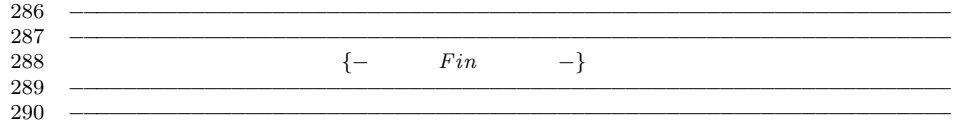

Listing 4: Main.hs (parallel and sequential evolutionary algorithm implementations)

```
1 module Main where
\mathcal{D}3 −−−−−−−−−−−−−−−−−−−−−−−−−−−−−−−−−−−−−−−−−−−−−−−−−−−−−−−−−−−−−−−−−
4
5 import Robbie
6
7 {−
8 function imports:
9 −}
10
11 import System .Random( randomRIO )
12 import System . Environment ( getProgName, getArgs )
13 import System . IO( openFile , hClose , hPutStrLn )
14 import Data. List ( partition, isPrefixOf, sortBy )
15 import Data . Time . Clock ( getCurrentTime )
16 import Data . Time . LocalTime ( getCurrentTimeZone , utcToLocalTime )
17 import Data . Array( array )
18 import Data .Random( runRVar )
19 import Data .Random. Extras ( choices Array )
20 import Data .Maybe( catMaybes )
21 import Control. Monad (sequence )
22 import Control. Monad. Loops (concatM)
23 import Control.Monad. Par.IO()
24 import Control. Monad. Par. IO(runParIO)
25 import Control.Monad. Par. Combinator (parMapM)
26 import Control.Monad. Trans ( lift IO )
27
28 {−
29 type imports:
30 −}
31
32 import System IO(Handle, IOMode( ...) )33 import Data .Random(StdRandom (..))
34
35 {−
36 qualified imports:
37 −}
38
39 import qualified Data. IntMap as IM
40
41 −−−−−−−−−−−−−−−−−−−−−−−−−−−−−−−−−−−−−−−−−−−−−−−−−−−−−−−−−−−−−−−−−
42 \left\{-\text{Constants } -\right\}43
44 sampleSize :: Int
45 sampleSize = 10
46
47 −−−−−−−−−−−−−−−−−−−−−−−−−−−−−−−−−−−−−−−−−−−−−−−−−−−−−−−−−−−−−−−−−
48 {- Main & Helpers -}
49
50 main :: IO ()
51 main = do
52 pn <− getProgName
53 (flags, params) <− fmap (partition (isPrefixOf "-")) getArgs
54 let (psize, dim, nStep, nGen, canDensity,
55 mutRate, crossRate, logFreq, logFile) = parseParams pn params
56 evolve = case filter (=="—par") flags of
57 ["−−par" ] -> evolveP
58 - evolveS
59 h < openFile logFile AppendMode
60 ut <− getCurrentTime
61 tz <− getCurrentTimeZone
62 let header = show (utcToLocalTime tz ut) ++ ": " ++
\begin{array}{c} 63 pn + \cdot " \cdot + unwords params + \cdot " \cdot + unwords flags
64 hPutStrLn h header
65 gnms <− initGenomes psize
66 let ev = evolve dim nStep logFreq canDensity mutRate crossRate h
```

```
67 \leq \leq iterate NM1 ev nGen ((0, nGen), gams)68 hClose h
69
70 parseParams : : String −> [ String ] −> ( Int , Int , Int , Int , Float , Float , Float , Int , String )
71 parseParams pn (ps: \dim: \nsing: \ncd: mr: \ncr: \lfloor f : fp : \_ \rfloor \rfloor test = rd
72 | otherwise = err pn
73 where rd :: (Int, Int, Int, Int, Float, Float, Int, String)
74 rd = (read ps, read dim, read ns, read ng, read cd, read mr, read cr, read lf, fp)
75 test = and $ (\text{map } (>0) [p, d, s, g, 1]) + (\text{map } (\lambda z \rightarrow x > 0 \& x \le 1) [c, m, o])76 where (p, d, s, g, c, m, o, l, ...) = rd77 parseParams pn = err pn
78
79 err :: [Char] \rightarrow a80 err pn = error $ " usage: " + pn + " " + errString where
81 e r r S t r i n g = "pop−s i z e dim n s tep ngen can−d e n si t y mutn−r a t e c r o s s o v e r −r a t e l o g−f r e q u e n c y " ++
82 " log-file --par \n" ++ "
83 " :: Int Int Int Int Float Float Float Int FilePath"
84
85 initGenomes :: Int -> IO [Genome]
86 initGenomes = sequence . flip replicate mkGenome
87
 88 −−−−−−−−−−−−−−−−−−−−−−−−−−−−−−−−−−−−−−−−−−−−−−−−−−−−−−−−−−−−−−−−−
89 \{- Core Step of the Algorithm (Sequential and Parallel) plus a helper -\}90
91 evolveS :: Int \supset Int \supset Int \supset Float \supset Float \supset Float \supset Handle
92 \rightarrow ((Int, Int), [Genome]) \rightarrow IO ((Int, Int), [Genome])
93 evolveS dim nstep lf dens mutr crossr h ((i, lastRun), gnms) = do94 let init Scores = replicate (length gnms) 0
95 scores <− iterateNM3 initScores sampleSize $ \scores ' -> do
96 sims <− mapM (mkSimWithGenome dim dens) gnms
97 steppdSims <− iterateNM2 nstep (\sms -> mapM act sms) sims
98 newScores <− mapM readScore steppdSims
99 return $ zipWith (+) scores ' newScores<br>100 let sortedGnms = sortBy (\{i, .\}) (k, .) \rightarrow co
100 let sortedGnms = sortBy (\{(j, \ldots) (k, \ldots) \rightarrow \text{compare } k \} ) $ zip scores gnms
101 logMsg = show \, i +  ": average, " +  show avgScore +  "; "
102 + + " top, "+ + show top Score + "; "
103 + " approx . median, "+ show medScore + "."
104 avgScore = sum sortScores 'div' length sortScores<br>105 topScore = head sortScores
            topScore = head sortScores106 medScore = sortScores !! (length sortScores 'quot' 2)
107 sortScores = map fst sortedGnms
108 l = length sortedGnms
109 if i 'mod' If = 0 || i = \text{lastRun}110 then hPutStrLn h logMsg
111 else return ()
112 selGnms \le rank Sel $ zip [1,1-1..1] $ snd $ unzip sortedGnms
113 mutants <− mapM ( mutateGenome mutr ) selGnms
114 let (crsNm, crsDnm) = ratioFromFloat crossr115 cross r = if \r \leq \text{crssNm} then uncurry crossGenomes else return
116 crossDraw <− sequence $ replicate (length mutants 'quot' 2) $ randomRIO (1, crssDnm)
117 exchanged <− fmap mapUnpair $ sequence $ zipWith cross crossDraw $ mapPair mutants
118 let newGnms = if even (length mutants) then exchanged else (last mutants) : exchanged
119 return $ if i /= lastRun
120 then ((i+1, \text{lastRun}), \text{newGnms})121 else ((lastRun, lastRun), map snd sortedGnms)
122
123 evolveP :: Int -> Int -> Int -> Float -> Float -> Float -> Handle
124 \rightarrow ( (Int, Int), [Genome]) \rightarrow IO ((Int, Int), [Genome])
125 evolveP dim n step lf dens mutr crossr h ((i, lastRun), gnms) = do126 let initScores = replicate (length gnms) 0
127 scores <− iterateNM3 initScores sampleSize $ \scores ' -> do
128 sims <− runParIO $ parMapM (liftIO . mkSimWithGenome dim dens) gnms<br>129 steppdSims <− runParIO $ parMapM (liftIO . iterateNM2 nstep act) sir
129 steppdSims <− runParIO $ parMapM (liftIO). iterateNM2 nstep act) sims
130 newScores <− runParIO $ parMapM (liftIO . readScore) steppdSims
131 return $ zipWith (+) scores ' newScores
132 let sortedGnms = sortBy (\{(j, .) (k, .) \rightarrow \text{compare } k j) \ zip scores gnms
133 logMsg = show i + ": average, " ++ show avgScore ++ "; "
134 + " top, "+ show topScore + ";
```

```
135 + " approx . median, " + show medScore + "."
136 avgScore = sum sortScores 'div' length sortScores
137 topScore = head sortScores
138 medScore = sortScores !! (length sortScores 'quot' 2)<br>139 sortScores = map fst sortedGnms
            sortScores = map fst sortedGnms
140 l = length\ sortedGnms141 if i 'mod' If = 0 || i = lastRun
142 then hPutStrLn h logMsg
143 else return ()
144 selGnms <− rankSel $ zip [1,1-1..1] $ snd $ unzip sortedGnms
145 mutants <− runParIO $ parMapM (liftIO . mutateGenome mutr) selGnms
146 let (crssNm, crssDnm) = ratioFromFloat crossr
147 cross (r, (g1, g2)) = if r \leq c \text{crssNm} then crossGenomes g1 g2 else return (g1, g2)148 crossDraw <- sequence $ replicate (length mutants 'quot' 2) $ randomRIO (1, crssDnm)
149 let rsWMuts = zip \ crossDraw \ (mapPair \ mutants)150 exchanged <− fmap mapUnpair $ runParIO $ parMapM (liftIO . cross) rsWMuts
151 let newGnms = if even (length mutants) then exchanged else (last mutants) : exchanged
152 return \text{\$ if i \text{ } = \text{lastRun}}153 then ((i+1, \text{lastRun}), \text{newGnms})154 else ((lastRun, lastRun), map snd sortedGnms)
155
156 rank Sel :: [(Int, a)] \rightarrow IO[a]157 rankSel rankedIt = do
158 chs <− flip runRVar StdRandom $ choicesArray (length rankedIt) opts
159 return $ catMaybes $ map (flip IM. lookup m . flip mod top) chs
160 where
161 \qquad m = IM.\,from List\,rankedIt162 is = map fst ranked It
163 top = 1 + head is
164 nmods n = take n \left[ x + n \right] x \leftarrow [0, top..]165 ns = zip [1..] $ concat $ map nmods is
166 opts = array (1, length ns) ns
\frac{167}{168}168 −−−−−−−−−−−−−−−−−−−−−−−−−−−−−−−−−−−−−−−−−−−−−−−−−−−−−−−−−−−−−−−−−
169 \{- Monadic Combinators & Utilities -}
170
171 mapPair :: [a] \rightarrow [(a, a)]172 mapPair (a:b:rs) = (a,b) : mapPair rs<br>173 mapPair = []
    mapPair = []174
175 mapUnpair :: [(a, a)] \rightarrow [a]176 mapUnpair ((a, b) : rs) = a : b : mapUnpair rs
177 mapUnpair | = |178
179 iterateNM1 :: (Monad m) \Rightarrow (a -> m a) -> Int -> a -> m a
180 iterateNM1 f n = \text{concatM } $ replicate n f
181
182 iterateNM2 :: (Monad m) \Rightarrow Int -> (a -> m a) -> a -> m a
183 iterateNM2 = flip iterateNM1
184
185 iterateNM3 :: Monad m \Rightarrow a \rightarrow Int \rightarrow (a \rightarrow m a) \rightarrow m a
186 iterateNM3 a i f = iterateNM1 f i a
187
188 −−−−−−−−−−−−−−−−−−−−−−−−−−−−−−−−−−−−−−−−−−−−−−−−−−−−−−−−−−−−−−−−−
189 −−−−−−−−−−−−−−−−−−−−−−−−−−−−−−−−−−−−−−−−−−−−−−−−−−−−−−−−−−−−−−−−−
190 \{- Fin -}
191 −−−−−−−−−−−−−−−−−−−−−−−−−−−−−−−−−−−−−−−−−−−−−−−−−−−−−−−−−−−−−−−−−
192 −−−−−−−−−−−−−−−−−−−−−−−−−−−−−−−−−−−−−−−−−−−−−−−−−−−−−−−−−−−−−−−−−
```